#### **Basic HTML**

**SENG 4640 Software Engineering for Web Apps Winter 2023**

> **Sina Keshvadi Thompson Rivers University**

#### **Review**

•HTML is a plain-text, human-readable language that is used for representing content on the Web

- •HTML specifies how to **structure** the data but not (necessarily) how to **display** it
- •The browser chooses how to display the content

**•<!DOCTYPE>** specifies the version of HTML

**•<html>** root of the entire document

**•<head>** section that provides the page title, meta information, includes other files, etc.

•**body>** the actual content

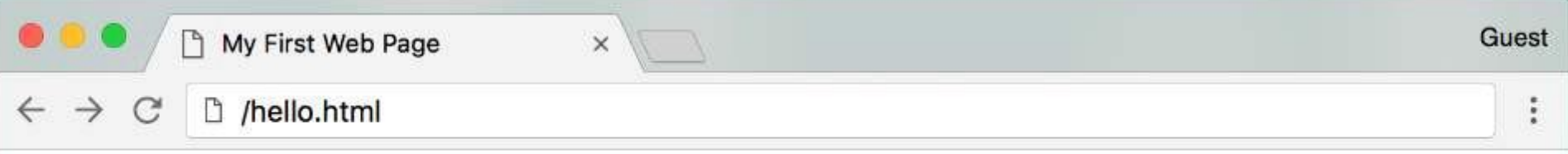

Hello, World!

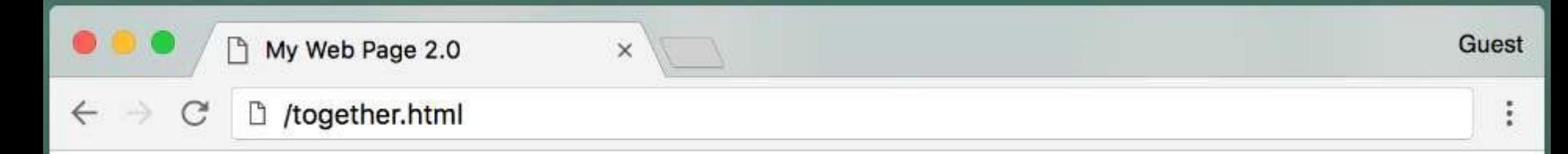

#### This is the most important header

This is a paragraph supporting the most important header.

#### This is a subheader

This is a paragraph supporting the subheader. Notice that the font size of the subheader is smaller than the size of the most important header.

#### **Thought of the Day**

Today's thought of the day: "Don't make excuses, make improvements"> --Tyra Banks

Additional supporting text

Today we've learned about DOCTYPE declarations, head tags, body tags, heading tags, paragraph tags, & Inline vs. Block-level containers.

- Appears anywhere within the body to represent a paragraph of text expressing a single thought
- Usually displayed with vertical space before and after paragraph

- Appears anywhere within the body to represent a paragraph of text expressing a single thought
- Usually displayed with vertical space before and after paragraph

```
<!DOCTYPE html>
<head> . . . </head>
<body>
  (all web content goes here!)
 <p> This is a paragraph within the p tag that expresses a single thought or 
      idea. The paragraph should be surrounded with a vertical white space 
      buffer both before and after the paragraph. </p>
</body>
</html>
```
- Remember, the HTML specifies the **structure** but not how the content will be **displayed**
- It is up to the browser to decide how to display the content

```
\langle p \rangleThis is some text.
This is some more text.
And here's a little bit more.
\langle/p>
```
- Remember, the HTML specifies the **structure** but not how the content will be **displayed**
- It is up to the browser to decide how to display the content

```
\langle p \rangleThis is some text.
This is some more text.
And here's a little bit more.
\langle/p>
```
This is some text. This is some more text. And here's a little bit more.

- Referred to as section heading tags
- HTML supports 6 heading tags

**h3**

**h4**

**h6**

- <h1> used for most important titles (ex: title of entire web page) **h1 h2** 
	- <h2> used for next important subheader
		- <h6> used for least important subheader
- Magnitude of importance affects font size that will be displayed **h5**
	- Can be used to divide content into readable subsections
	- Browser determines font and size depending on header magnitude

<body>  $\langle h1\rangle$ This is the most important header $\langle h1\rangle$ <p>This is a paragraph supporting the most important header.</p> <h3>This is a subheader</h3> <p>This is a paragraph supporting the subheader. Notice that the font size of the subheader is smaller than the size of the most important header.  $\langle p \rangle$ </body>

```
<body>
  \langle h1\rangleThis is the most important header\langle h1\rangle<p>This is a paragraph supporting the most important header.</p>
  <h3>This is a subheader</h3>
  <p>This is a paragraph supporting the subheader. Notice that the font 
     size of the subheader is smaller than the size of the most important 
     header. \langle p \rangle</body>
```
#### This is the most important header

This is a paragraph supporting the most important header.

#### This is a subheader

```
<body>
  <h1>This is the most important header</h1>
  <p>This is a paragraph supporting the most important header.</p>
  <h3>This is a subheader</h3>
  <p>This is a paragraph supporting the subheader. Notice that the font 
     size of the subheader is smaller than the size of the most important 
     header. \langle p \rangle</body>
```
#### This is the most important header

This is a paragraph supporting the most important header.

#### This is a subheader

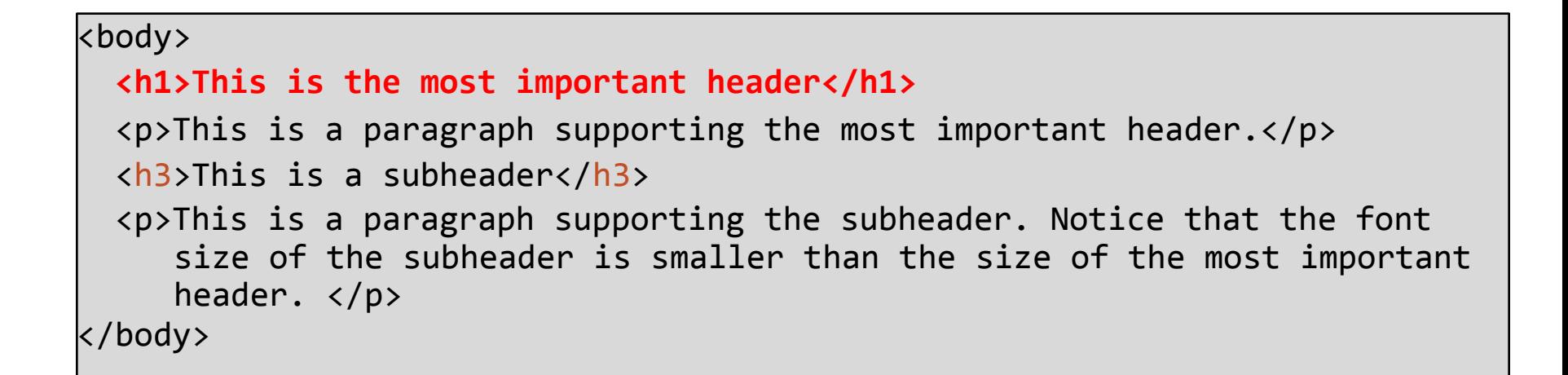

#### This is the most important header

This is a paragraph supporting the most important header.

#### This is a subheader

```
<body>
  \langle h1\rangleThis is the most important header\langle h1\rangle<p>This is a paragraph supporting the most important header.</p>
  <h3>This is a subheader</h3>
  <p>This is a paragraph supporting the subheader. Notice that the font 
     size of the subheader is smaller than the size of the most important 
     header. \langle p \rangle</body>
```
#### This is the most important header

This is a paragraph supporting the most important header.

#### This is a subheader

```
<body>
  \langle h1\rangleThis is the most important header\langle h1\rangle<p>This is a paragraph supporting the most important header.</p>
  <h3>This is a subheader</h3>
  <p>This is a paragraph supporting the subheader. Notice that the font 
     size of the subheader is smaller than the size of the most important 
     header. \langle p \rangle</body>
```
#### This is the most important header

This is a paragraph supporting the most important header.

#### This is a subheader

```
<body>
  \langle h1\rangleThis is the most important header\langle h1\rangle<p>This is a paragraph supporting the most important header.</p>
  <h3>This is a subheader</h3>
  <p>This is a paragraph supporting the subheader. Notice that the font 
     size of the subheader is smaller than the size of the most important 
     header. \langle p \rangle</body>
```
#### This is the most important header

This is a paragraph supporting the most important header.

#### This is a subheader

#### Important HTML Tags:  **and**  $**<**$  **i**

- **• <b>** indicates that the text should be **bold**
- **• <i>** indicates that the text should be *italicized*

• Similar tags are **<strong>** and **<em>**, respectively, which are meant to demonstrate that the text is "important"

- Both tags used to mark a break in content
	- *khr>* Represents a more serious shift in content, visually separates content by inserting a visible line between preceding and subsequent content
	- **br>** Represents a single line break, inserts a blank line

# **Important HTML Tags**

• Both tags used to mark a break in content

- **• <hr>** Represents a more serious shift in content, visually separates content by inserting a visible line between preceding and subsequent content
- **br>** Represents a single line break, inserts a blank line

```
\langle p \rangle This is a paragraph
about how your browser works. 
\langle/p>
<hr>
\left\langle \mathrm{p}\right\rangle This is a paragraph about how
to set up your environment to 
begin creating HTML documents. 
\langle/p>
\langlehr>
\langle p \rangle This is a paragraph about
    important HTML tags that you 
    should know. </p>
```
• Both tags used to mark a break in content

- *khr>* Represents a more serious shift in content, visually separates content by inserting a visible line between preceding and subsequent content
- **br>** Represents a single line break, inserts a blank line

```
<p> This is a paragraph
about how your browser works. 
                                                    This is a paragraph about how your browser works.
\langle/p>
<hr>
\langle p \rangle This is a paragraph about how This is a paragraph about how<br>to set un your environment to creating HTML documents.
                                                    This is a paragraph about how to set up your environment to begin
to set up your environment to 
begin creating HTML documents. 
\langle/p>
                                                    This is a paragraph about important HTML tags that you should
\langlehr>
                                                    know.
\langle p \rangle This is a paragraph about
    important HTML tags that you 
    should know. </p>
```
- Both tags used to mark a break in content
	- *khr>* Represents a more serious shift in content, visually separates content by inserting a visible line between preceding and subsequent content
	- **br>** Represents a single line break, inserts a blank line

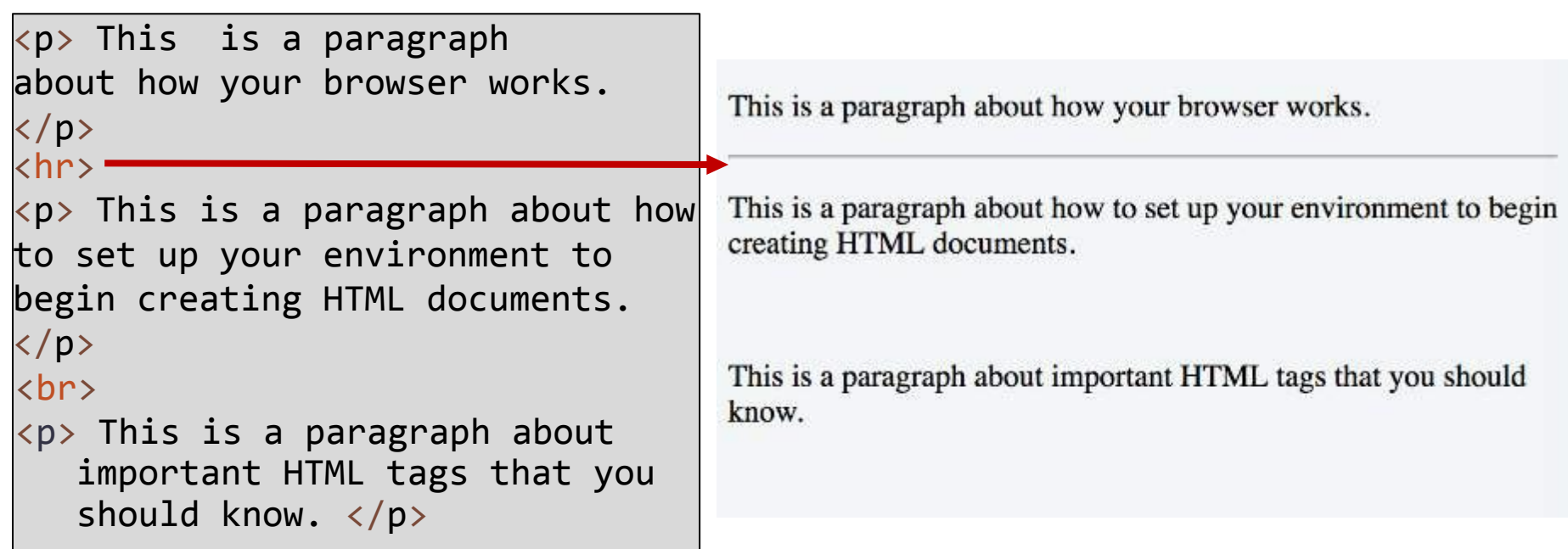

- Both tags used to mark a break in content
	- *khr>* Represents a more serious shift in content, visually separates content by inserting a visible line between preceding and subsequent content
	- **br>** Represents a single line break, inserts a blank line

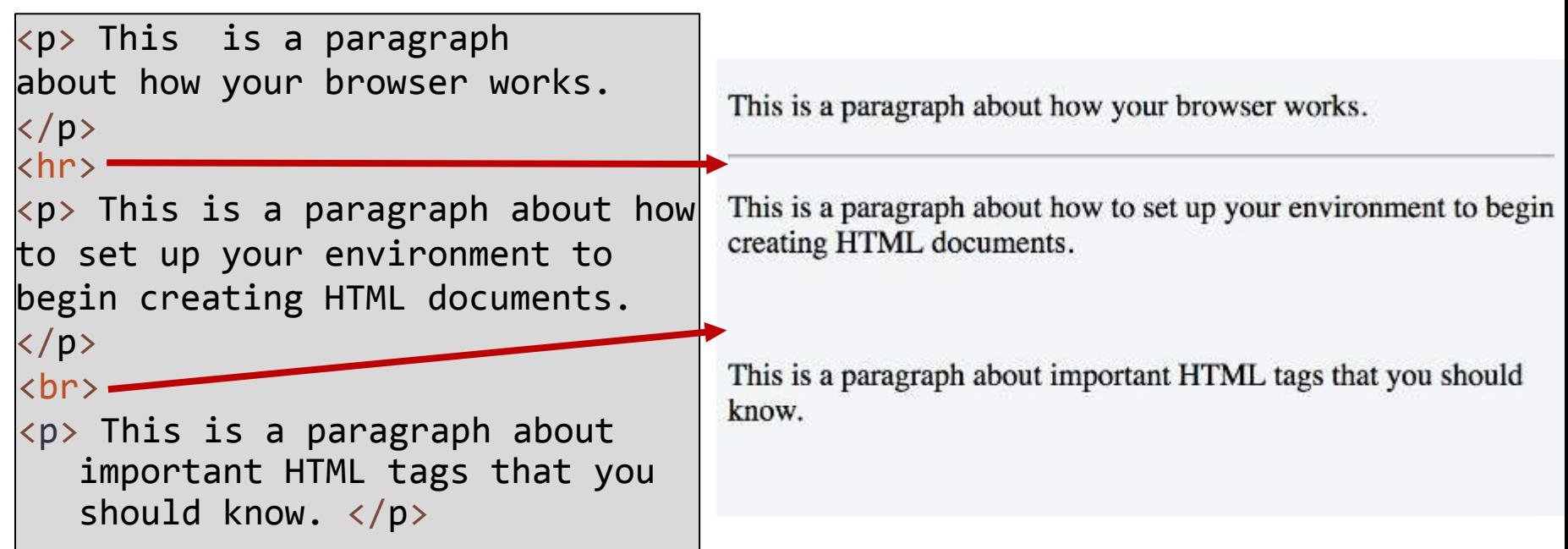

- Provides additional structure to web page
- Block-level container for organized content
- Often used for:
	- Page headers/footers
	- Menu or Navigation bar
	- Photo galleries
	- Ads or outside media

#### <div>

```
<h3> Thought of the Day </h3>
<p>Today's thought of the day: "Don't 
    make excuses, make improvements"
   -Tyra Banks</p>
<p>Additional supporting text</p>
</div>
```
## **Important HTML Tags: <span>**

- Inline container for organized content
- Similar to div but different in the following ways;
	- Block-level elements (div) are designed to contain larger chunks of content designed to stand alone as a unit; always starts with a new line
	- Inline elements (span) designed to contain smaller pieces of content, usually within a larger block of content; does not start with new line

```
kp>Today we've learned about
 <span>DOCTYPE declarations</span>,
 <span>head tags</span>,
 <span> body tags</span>,
 <span>heading tags</span>,
 <span>paragraph tags</span>, and
 <span>Inline vs. Block-level 
        containers</span>.
 </p>
```
### **Important HTML Tags: <!--** *Comments*

- **-->** • Text in the HTML that will not be rendered in the browser
- Often used for:
	- Explaining the HTML to or leaving notes for other programmers
	- Temporarily removing HTML content

```
<!-- This is a listing of some important people -->
<br>Eliana
<br>Swapneel
<!-- <br>Chris -->
<br>Lydia
```
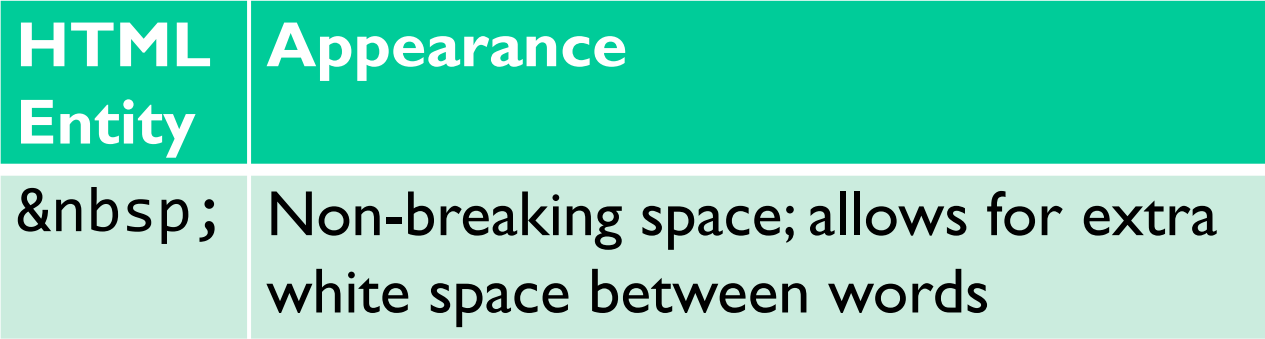

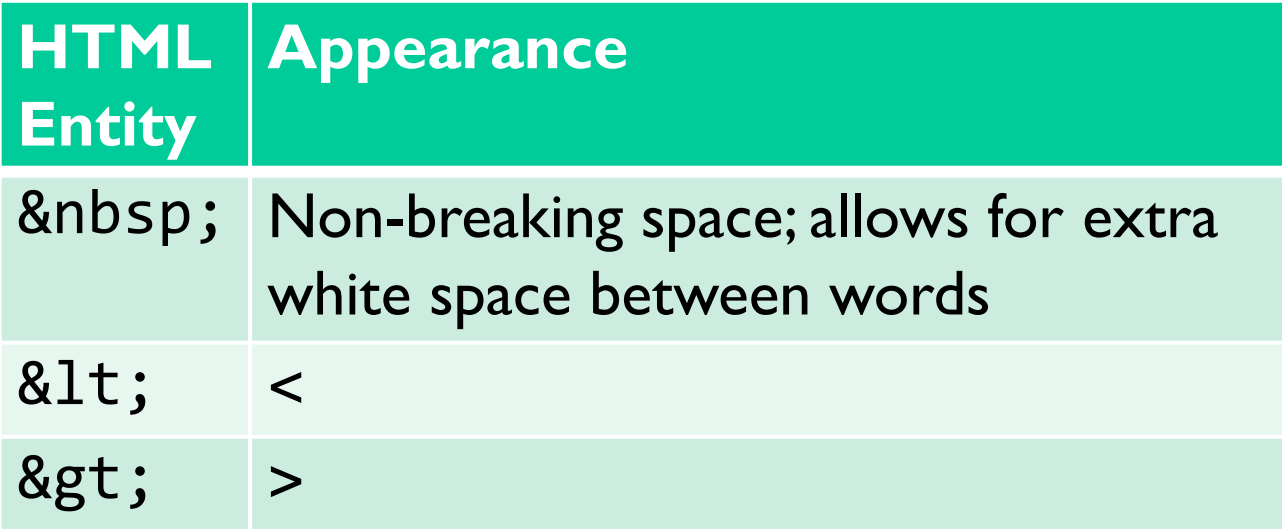

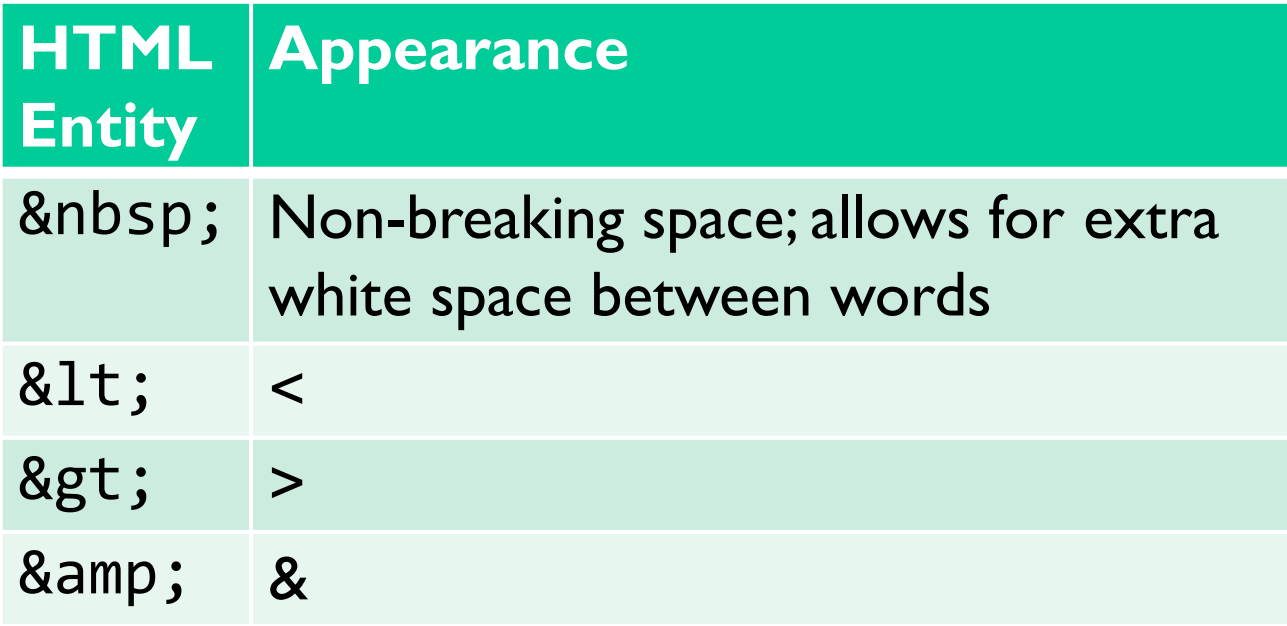

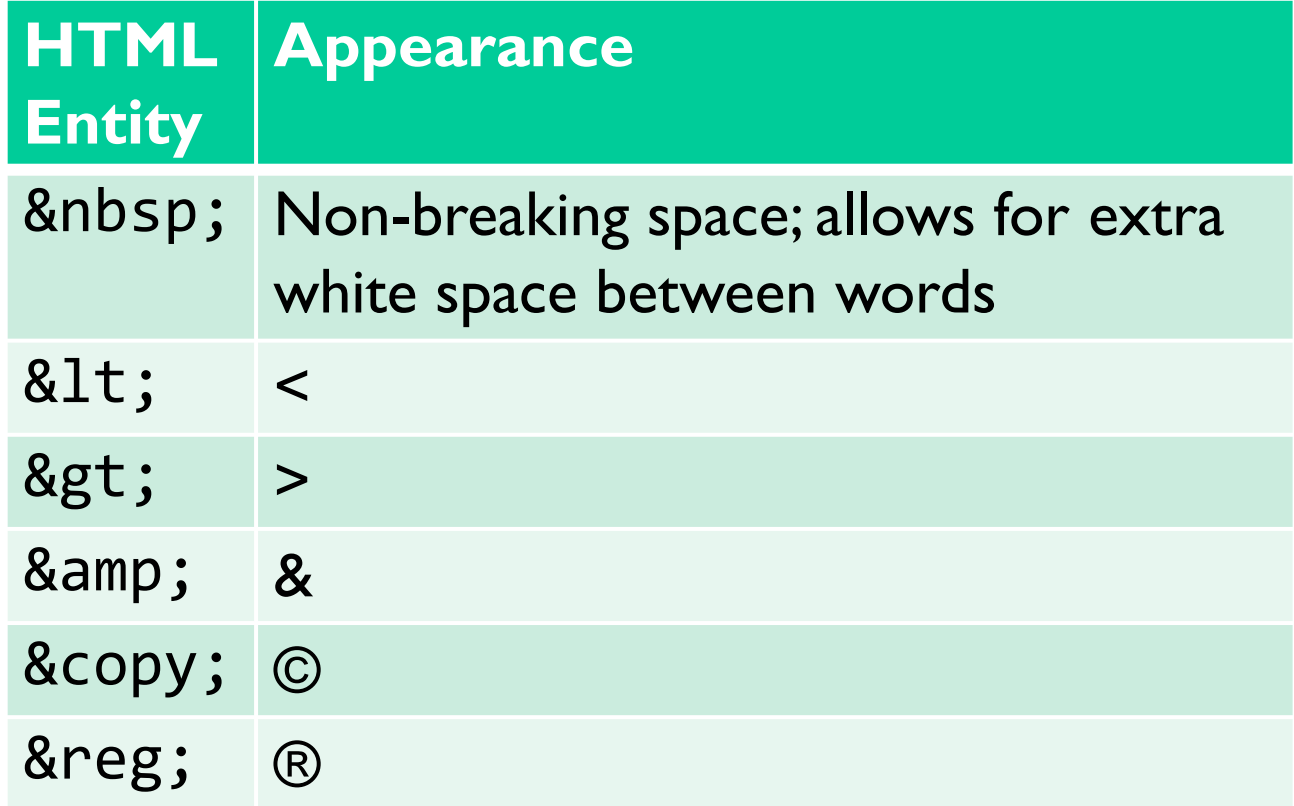

```
<!DOCTYPE html>
\text{thtm1}<head>
     <title>My Web Page 2.0</title>
       <meta http-equiv="Content-Type" content="text/html; charset=utf-8">
       <meta name="description" content= "Learning about the most important web tags in html.">
       <meta name="keywords" content= "html, web development">
   </head>
   <body>
       \langle h1\rangleThis is the most important header\langle h1\rangle\langle p\rangleThis is a paragraph supporting the most important header.\langle p\rangle<h3>This is a subheader</h3>
       <p>This is a paragraph supporting the subheader. Notice that the font size of the subheader is 
        smaller than the size of the most important header. \langle p \rangle\langlehr\rangle<div>
         \langle h3 \rangle Thought of the Day \langle h3 \ranglep>Today's thought of the day: \langle em \rangle"Don't make excuses, make improvements">\langle em \rangle--Tyra Banks</p>
         <p>Additional supporting text</p>
       </div>
       \langlehr\rangle<p>Today we've learned about <span>DOCTYPE declarations</span>, <span>head tags</span>, <span> 
            body tags</span>, <span>heading tags</span>, <span>paragraph tags</span>, & amp; <span>
         Inline vs. Block-level containers</span>.
        \langle/p>
    </body>
 </html>
```

```
<!DOCTYPE html>
<html>
   <head>
     <title>My Web Page 2.0</title>
      <meta http-equiv="Content-Type" content="text/html; charset=utf-8">
      <meta name="description" content= "Learning about the most important web tags in html.">
      <meta name="keywords" content= "html, web development">
  </head>
  <body>
      \langle h1\rangleThis is the most important header\langle h1\rangle\langle p\rangleThis is a paragraph supporting the most important header.\langle p\rangle<h3>This is a subheader</h3>
      <p>This is a paragraph supporting the subheader. Notice that the font size of the subheader is 
        smaller than the size of the most important header. \langle p \rangle\langlehr\rangle<div>
         \langle h3 \rangle Thought of the Day \langle h3 \ranglep>Today's thought of the day: \langle em \rangle"Don't make excuses, make improvements">\langle em \rangle--Tyra Banks</p>
         <p>Additional supporting text</p>
       </div>
       \langlehr\rangle<p>Today we've learned about <span>DOCTYPE declarations</span>, <span>head tags</span>, <span> 
           body tags</span>, <span>heading tags</span>, <span>paragraph tags</span>, & amp; <span>
         Inline vs. Block-level containers</span>.
       \langle/p>
    </body>
</html>
```

```
<!DOCTYPE html>
<html>
   <head>
     <title>My Web Page 2.0</title>
       <meta http-equiv="Content-Type" content="text/html; charset=utf-8">
       <meta name="description" content= "Learning about the most important web tags in html.">
       <meta name="keywords" content= "html, web development">
   </head>
   <body>
       \langle h1\rangleThis is the most important header\langle h1\rangle\langle p\rangleThis is a paragraph supporting the most important header.\langle p\rangle<h3>This is a subheader</h3>
       <p>This is a paragraph supporting the subheader. Notice that the font size of the subheader is 
        smaller than the size of the most important header. \langle p \rangle\langlehr\rangle<div>
         \langle h3 \rangle Thought of the Day \langle h3 \ranglep>Today's thought of the day: \langle em \rangle"Don't make excuses, make improvements">\langle em \rangle--Tyra Banks</p>
         <p>Additional supporting text</p>
       </div>
       \langlehr\rangle<p>Today we've learned about <span>DOCTYPE declarations</span>, <span>head tags</span>, <span> 
            body tags</span>, <span>heading tags</span>, <span>paragraph tags</span>, & amp; <span>
         Inline vs. Block-level containers</span>.
        \langle/p>
    S/DOUY
 </html>
```
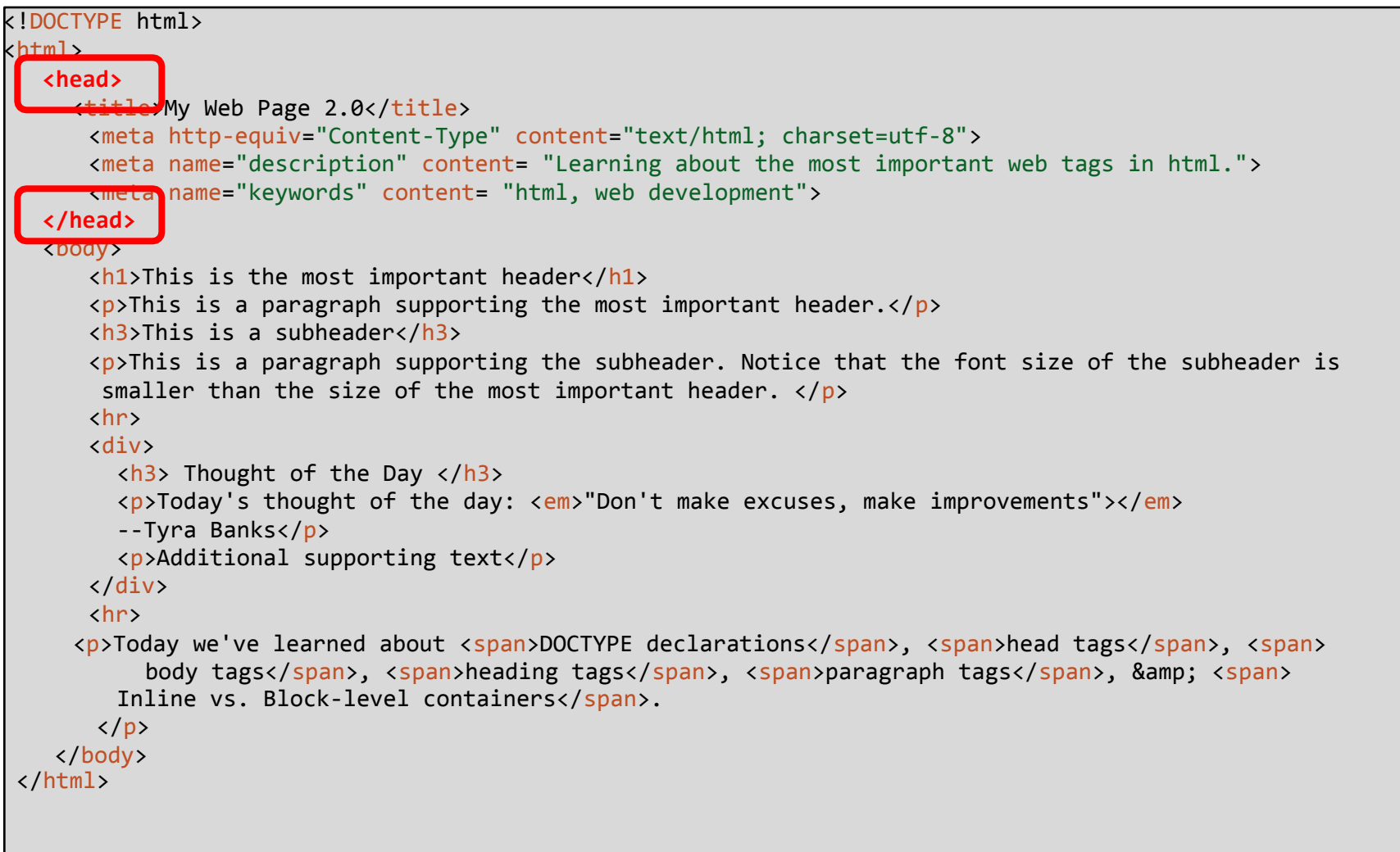

```
<!DOCTYPE html>
<html>
   <head>
      <title>My Web Page 2.0</title>
                                <meta http-equiv="Content-Type" content="text/html; charset=utf-8">
       <meta name="description" content= "Learning about the most important web tags in html.">
       <meta name="keywords" content= "html, web development">
   </head>
   <body>
       \langle h1\rangleThis is the most important header\langle h1\rangle\langle p\rangleThis is a paragraph supporting the most important header.\langle p\rangle<h3>This is a subheader</h3>
       <p>This is a paragraph supporting the subheader. Notice that the font size of the subheader is 
        smaller than the size of the most important header. \langle p \rangle\langlehr\rangle<div>
          \langle h3 \rangle Thought of the Day \langle h3 \ranglep>Today's thought of the day: \langle em \rangle"Don't make excuses, make improvements">\langle em \rangle--Tyra Banks</p>
         <p>Additional supporting text</p>
       \langle/div\rangle\langlehr\rangle<p>Today we've learned about <span>DOCTYPE declarations</span>, <span>head tags</span>, <span> 
            body tags</span>, <span>heading tags</span>, <span>paragraph tags</span>, & amp; <span>
         Inline vs. Block-level containers</span>.
        \langle/p>
    </body>
 </html>
```

```
<!DOCTYPE html>
\text{thtm1}<head>
     <title>My Web Page 2.0</title>
       <meta http-equiv="Content-Type" content="text/html; charset=utf-8">
       <meta name="description" content= "Learning about the most important web tags in html.">
       <meta name="keywords" content= "html, web development">
   </head>
   <body>
       <h1>This is the most important header</h1>
       \langle p\rangleThis is a paragraph supporting the most important header.\langle p\rangle<h3>This is a subheader</h3>
       <p>This is a paragraph supporting the subheader. Notice that the font size of the subheader is 
        smaller than the size of the most important header. \langle p \rangle\langlehr\rangle<div>
         \langle h3 \rangle Thought of the Day \langle h3 \rangle<p>Today's thought of the day: <em>"Don't make excuses, make improvements"></em>
         --Tyra Banks</p>
         <p>Additional supporting text</p>
       </div>
       \langlehr\rangle<p>Today we've learned about <span>DOCTYPE declarations</span>, <span>head tags</span>, <span> 
           body tags</span>, <span>heading tags</span>, <span>paragraph tags</span>, & amp; <span>
         Inline vs. Block-level containers</span>.
        \rightarrow</body>
 \langle/html\rangle
```
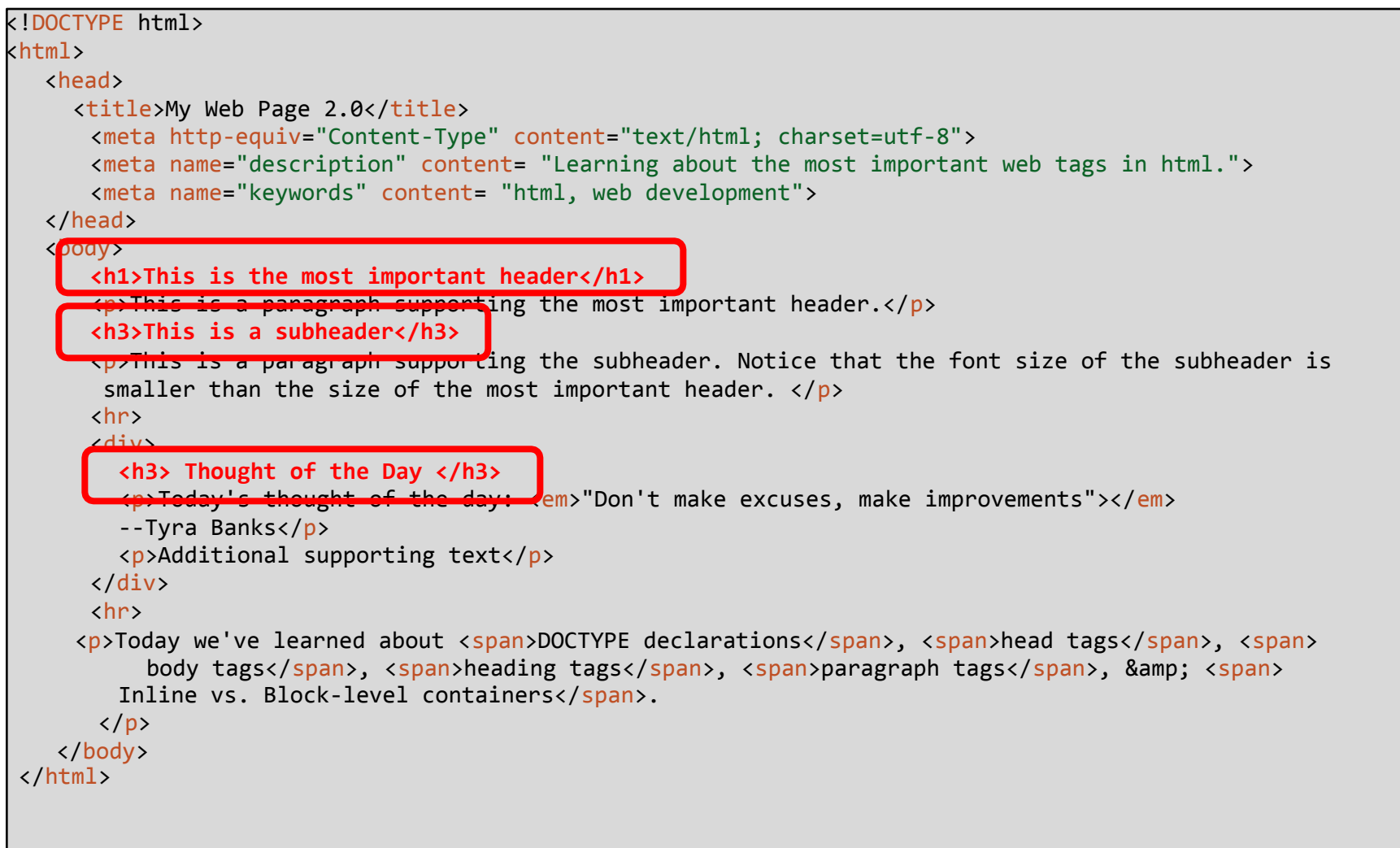

```
<!DOCTYPE html>
\text{thtm1}<head>
     <title>My Web Page 2.0</title>
      <meta http-equiv="Content-Type" content="text/html; charset=utf-8">
      <meta name="description" content= "Learning about the most important web tags in html.">
      <meta name="keywords" content= "html, web development">
   </head>
   <body>
         \blacksquare<p>This is a paragraph supporting the most important header.</p>
       <h3>This is a subheader</h3>
      <p>This is a paragraph supporting the subheader. Notice that the font size of the subheader is 
        smaller than the size of the most important header. \langle p \rangle\langlehr\rangle<div>
         \langle h3 \rangle Thought of the Day \langle h3 \ranglep>Today's thought of the day: \langle em \rangle"Don't make excuses, make improvements">\langle em \rangle--Tyra Banks</p>
         <p>Additional supporting text</p>
       \langle/div\rangle\langlehr\rangle<p>Today we've learned about <span>DOCTYPE declarations</span>, <span>head tags</span>, <span> 
           body tags</span>, <span>heading tags</span>, <span>paragraph tags</span>, & amp; <span>
         Inline vs. Block-level containers</span>.
       \langle/p>
    </body>
 </html>
```

```
<!DOCTYPE html>
\text{thtm1}<head>
     <title>My Web Page 2.0</title>
       <meta http-equiv="Content-Type" content="text/html; charset=utf-8">
       <meta name="description" content= "Learning about the most important web tags in html.">
       <meta name="keywords" content= "html, web development">
   </head>
   <body>
       \langle h1\rangleThis is the most important header\langle h1\rangle\langle p\rangleThis is a paragraph supporting the most important header.\langle p\rangle<h3>This is a subheader</h3>
       <p>This is a paragraph supporting the subheader. Notice that the font size of the subheader is 
        smaller than the size of the most important header. \langle p \rangle<hr>
       STUDIEV 20
         \langle h3 \rangle Thought of the Day \langle h3 \ranglep>Today's thought of the day: \langle em \rangle"Don't make excuses, make improvements">\langle em \rangle--Tyra Banks</p>
         <p>Additional supporting text</p>
       \langle/div\rangle\langlehr\rangle<p>Today we've learned about <span>DOCTYPE declarations</span>, <span>head tags</span>, <span> 
            body tags</span>, <span>heading tags</span>, <span>paragraph tags</span>, & amp; <span>
         Inline vs. Block-level containers</span>.
        \langle/p>
    </body>
 </html>
```

```
<!DOCTYPE html>
\text{thtm1}<head>
     <title>My Web Page 2.0</title>
       <meta http-equiv="Content-Type" content="text/html; charset=utf-8">
       <meta name="description" content= "Learning about the most important web tags in html.">
       <meta name="keywords" content= "html, web development">
   </head>
   <body>
       \langle h1\rangleThis is the most important header\langle h1\rangle\langle p\rangleThis is a paragraph supporting the most important header.\langle p\rangle<h3>This is a subheader</h3>
       <p>This is a paragraph supporting the subheader. Notice that the font size of the subheader is 
        smaller than the size of the most important header. \langle p \ranglechns<div>
         \leftarrow Thought of the Day \left\langle \right\rangle /h3>
         p>Today's thought of the day: \langle em \rangle"Don't make excuses, make improvements">\langle em \rangle--Tyra Banks</p>
         <p>Additional supporting text</p>
       </div>
       <nr>
     <p>Today we've learned about <span>DOCTYPE declarations</span>, <span>head tags</span>, <span> 
            body tags</span>, <span>heading tags</span>, <span>paragraph tags</span>, & amp; <span>
         Inline vs. Block-level containers</span>.
        \langle/p>
    </body>
 </html>
```

```
<!DOCTYPE html>
\text{thtm1}<head>
     <title>My Web Page 2.0</title>
       <meta http-equiv="Content-Type" content="text/html; charset=utf-8">
       <meta name="description" content= "Learning about the most important web tags in html.">
       <meta name="keywords" content= "html, web development">
   </head>
   <body>
       \langle h1\rangleThis is the most important header\langle h1\rangle\langle p\rangleThis is a paragraph supporting the most important header.\langle p\rangle<h3>This is a subheader</h3>
       <p>This is a paragraph supporting the subheader. Notice that the font size of the subheader is 
        smaller than the size of the most important header. \langle p \rangle\langlehr\rangle<div>
         \langle h3 \rangle Thought of the Day \langle h3 \ranglep>Today's thought of the day: \langle em \rangle"Don't make excuses, make improvements">\langle em \rangle--Tyra Banks</p>
         <p>Additional supporting text</p>
       \langle/div\rangle\langlehr\rangle<p>Today we've learned about <span>DOCTYPE declarations</span>, <span>head tags</span>, <span> 
            body tags</span>, <span>neading tags</span>, <span>paragraph tags</span>, & amp; <span>
         Inline vs. Block-level containers</span>.
        \langle/p>
    </body>
 </html>
```

```
<!DOCTYPE html>
\text{thtm1}<head>
     <title>My Web Page 2.0</title>
       <meta http-equiv="Content-Type" content="text/html; charset=utf-8">
       <meta name="description" content= "Learning about the most important web tags in html.">
       <meta name="keywords" content= "html, web development">
   </head>
   <body>
       \langle h1\rangleThis is the most important header\langle h1\rangle\langle p\rangleThis is a paragraph supporting the most important header.\langle p\rangle<h3>This is a subheader</h3>
       <p>This is a paragraph supporting the subheader. Notice that the font size of the subheader is 
        smaller than the size of the most important header. \langle p \rangle\langlehr\rangle<div>
         \langle h3 \rangle Thought of the Day \langle h3 \ranglep>Today's thought of the day: \langle em \rangle"Don't make excuses, make improvements">\langle em \rangle--Tyra Banks</p>
         <p>Additional supporting text</p>
       </div>
       \langlehr\rangle<p>Today we've learned about <span>DOCTYPE declarations</span>, <span>head tags</span>, <span> 
            body tags</span>, <span>heading tags</span>, <span>paragraph tags</span>, & amp; <span>
         Inline vs. Block-level containers</span>.
        \langle/p>
    </body>
 </html>
```
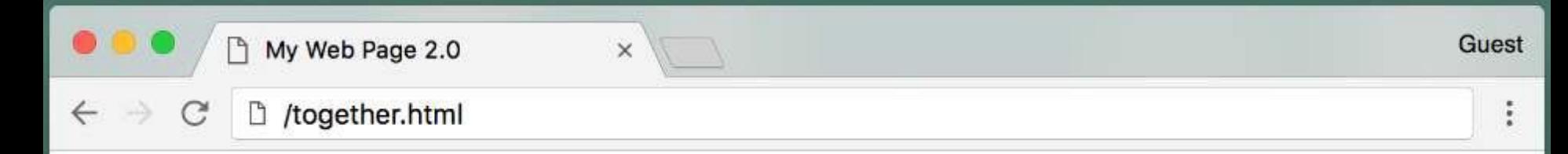

#### This is the most important header

This is a paragraph supporting the most important header.

#### This is a subheader

This is a paragraph supporting the subheader. Notice that the font size of the subheader is smaller than the size of the most important header.

#### **Thought of the Day**

Today's thought of the day: "Don't make excuses, make improvements"> --Tyra Banks

Additional supporting text

Today we've learned about DOCTYPE declarations, head tags, body tags, heading tags, paragraph tags, & Inline vs. Block-level containers.

# **Summary**

- •HTML is a plain-text, human-readable language that is used for representing content on the Web
- •HTML specifies how to **structure** the data but not (necessarily) how to **display** it

•HTML uses **tags** to provide the structure